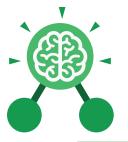

Purple Mash Computing Scheme of Work: Knowledge Organisers

# Unit: 3.1 Coding

## **Key Learning**

- To understand what a flowchart is and how flowcharts are used in computer programming.
- To understand that there are different types of timers and select the right type for purpose.
- To understand how to use the repeat command.
- To understand the importance of nesting.
- To design and create an interactive scene.

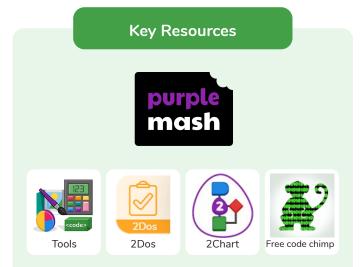

### Key Vocabulary

## Action

Types of commands, which are run on an object. They could be used to move an object or change a property.

## Alert

This is a type of output. It shows a pop-up of text on the screen.

## Algorithm

A precise step by step set of instructions used to solve a problem or achieve an objective.

## Background

The part of the program design that shows behind everything else. It sets the scene for the story or game. Blocks of Command A series of a few code instructions.

## **Button**

An object that can trigger an event in response to being clicked.

Collision Detection Detecting when two characters on the screen touch each other.

**Command** A single instruction in a computer program.

Debug/Debugging Looking for any problems in the code, fixing and testing them.

## Develop

The process of designing programs and writing code.

Event

Something that causes a block of code to be run.

Execute To run a computer program.

## Flowchart

A diagram which represents an algorithm.

## Nesting

When you write a command inside something else e.g. a block of commands could be nested inside a timer.

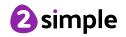

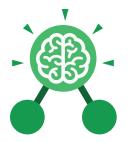

## Unit: 3.1 Coding

## Object

An element in a computer program that can be changed using actions or properties. In 2Code, buttons, characters and vehicles are types of objects.

#### Output

Information that comes out of the computer e.g. sound.

#### Plan

Set out what you would like the program to do before it is written.

#### Predict

Say what you think will happen when a piece of code is run.

#### Procedure

A set of coded instructions that perform a certain task.

## **Key Vocabulary**

#### **Properties**

All objects have properties that can be changed in design or by writing code e.g. image, colour and scale properties.

#### Repeat

This command can be used to make a block of commands run a set number of times or forever.

#### Sequence

when a computer program runs commands in order.

#### Scene

A visual aspect of a program.

#### Sound

This is a type of output command that makes a noise.

#### Test

When code is run to check that it works correctly.

#### Timer

Use this command to run a block of commands after a timed delay or at regular intervals.

#### Values

Usually a number, a single character or a string of characters.

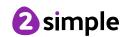

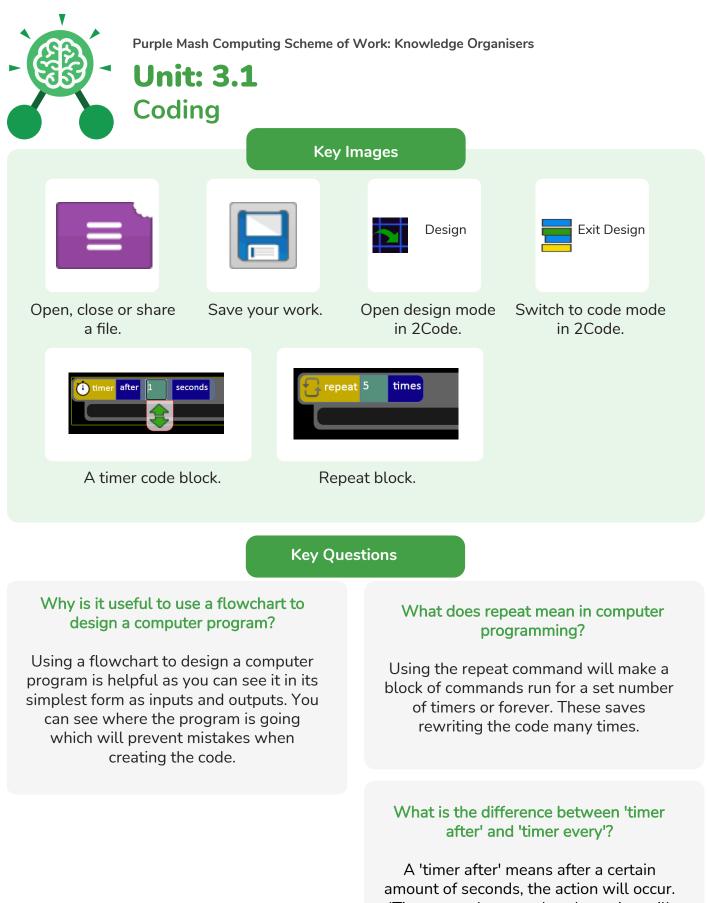

'Timer every' means that the action will re-occur every certain amount of seconds on a loop.

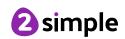